# Package: hypeR (via r-universe)

### July 3, 2024

Title An R Package For Geneset Enrichment Workflows Version 2.3.0 Description An R Package for Geneset Enrichment Workflows. **Depends** R  $(>= 3.6.0)$ License GPL-3 + file LICENSE URL <https://github.com/montilab/hypeR> Encoding UTF-8 RoxygenNote 7.2.3 LazyData false Imports ggplot2, ggforce, R6, magrittr, dplyr, purrr, stats, stringr, scales, rlang, httr, openxlsx, htmltools, reshape2, reactable, msigdbr, kableExtra, rmarkdown, igraph, visNetwork, shiny, BiocStyle Suggests tidyverse, devtools, testthat, knitr biocViews GeneSetEnrichment, Annotation, Pathways VignetteBuilder knitr BugReports <https://github.com/montilab/hypeR/issues> Repository https://bioc.r-universe.dev RemoteUrl https://github.com/bioc/hypeR RemoteRef HEAD RemoteSha c8695b3683a8fe1c7e8189ac5ff0d0d019596394

# **Contents**

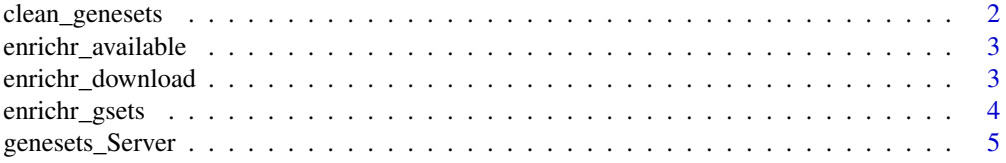

<span id="page-1-0"></span>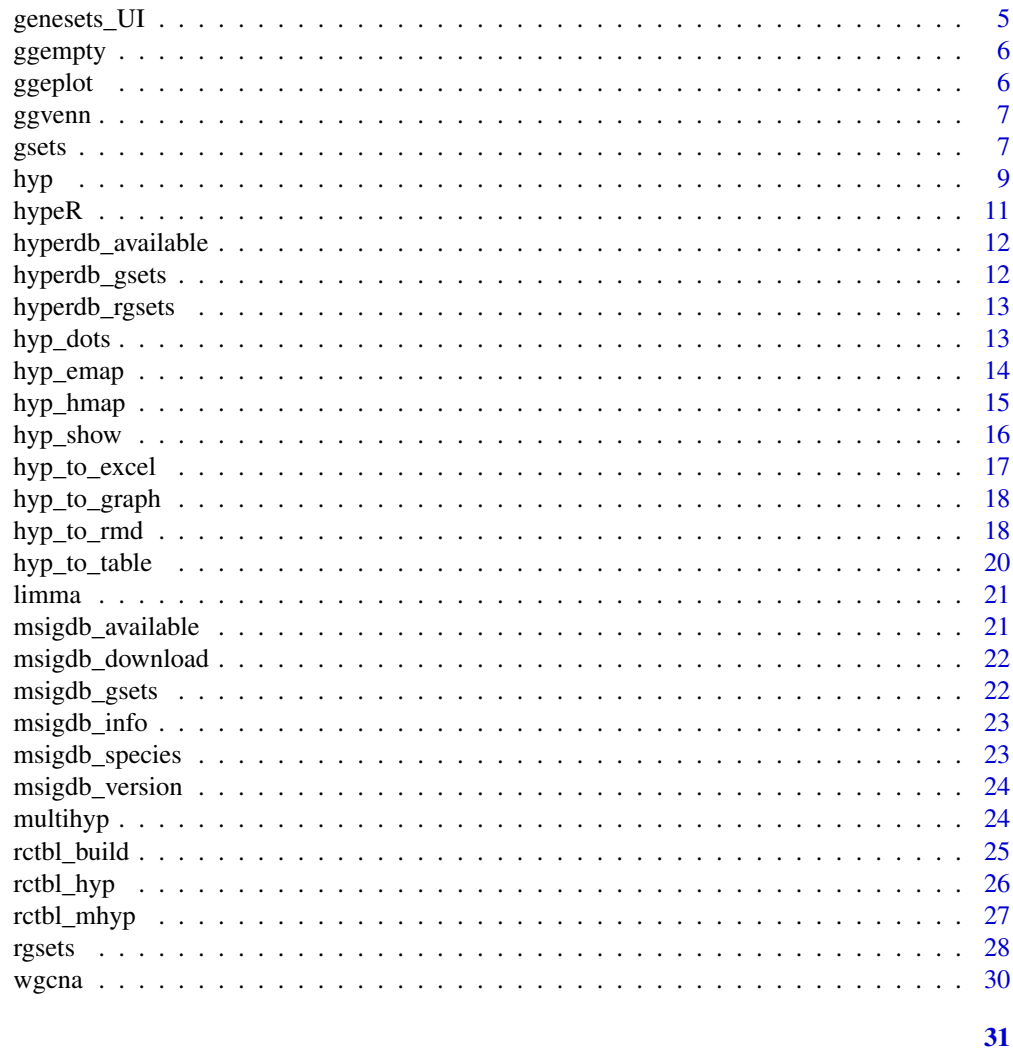

# **Index**

Clean labels of genesets clean\_genesets

# $\begin{minipage}[c]{0.4\linewidth} \textbf{Description} \end{minipage} \vspace{-0.3cm}$

Clean labels of genesets

# **Usage**

 $clean\_genesets(x)$ 

# **Arguments**

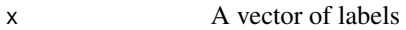

#### <span id="page-2-0"></span>enrichr\_available 3

#### Examples

```
HALLMARK <- msigdb_download("Homo sapiens", "H", "")
names(HALLMARK) <- clean_genesets(names(HALLMARK))
head(names(HALLMARK))
```
enrichr\_available *Get enrichr available genesets*

#### Description

Get enrichr available genesets

#### Usage

```
enrichr_available(
 db = c("Enrichr", "YeastEnrichr", "FlyEnrichr", "WormEnrichr", "FishEnrichr")
)
```
#### Arguments

db A species

#### Value

A dataframe of available genesets

#### Examples

```
enrichr_available()
```
enrichr\_download *Download data from enrichr in the form of a named list*

#### Description

Download data from enrichr in the form of a named list

```
enrichr_download(
 genesets,
 db = c("Enrichr", "YeastEnrichr", "FlyEnrichr", "WormEnrichr", "FishEnrichr")
)
```
#### <span id="page-3-0"></span>Arguments

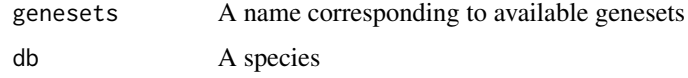

#### Value

A list of genesets

#### Examples

ATLAS <- enrichr\_download("Human\_Gene\_Atlas")

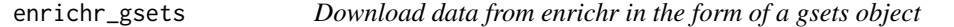

### Description

Download data from enrichr in the form of a gsets object

#### Usage

```
enrichr_gsets(
 genesets,
 db = c("Enrichr", "YeastEnrichr", "FlyEnrichr", "WormEnrichr", "FishEnrichr"),
 clean = FALSE
\mathcal{L}
```
#### Arguments

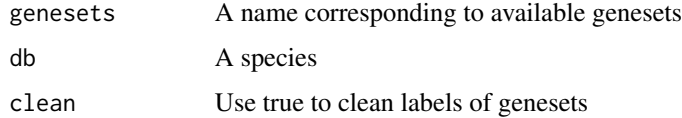

#### Value

A gsets object

### Examples

ATLAS <- enrichr\_gsets("Human\_Gene\_Atlas")

<span id="page-4-0"></span>genesets\_Server *Shiny server module for geneset selection*

#### Description

Shiny server module for geneset selection

#### Usage

```
genesets_Server(id, clean = FALSE)
```
#### Arguments

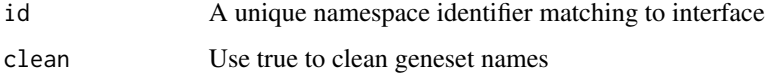

#### Value

Shiny server code

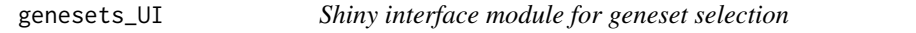

### Description

Shiny interface module for geneset selection

#### Usage

```
genesets_UI(id)
```
#### Arguments

id A unique namespace identifier

#### Value

Shiny ui elements

<span id="page-5-0"></span>

An empty ggplot

### Usage

ggempty()

# Value

A ggplot object

ggeplot *Enrichment plot implemented in ggplot*

### Description

Enrichment plot implemented in ggplot

#### Usage

 $ggeplot(n, positions, x_axis, y_axis, title = "")$ 

### Arguments

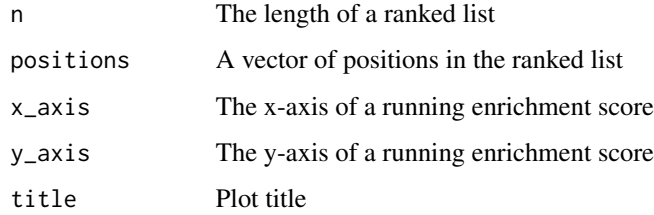

# Value

A ggplot object

<span id="page-6-0"></span>

Venn diagram implemented in ggplot

### Usage

 $ggvenn(a, b, ga, gb, title = "")$ 

#### Arguments

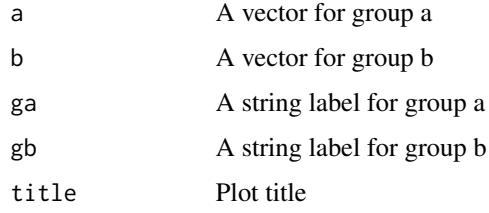

#### Value

A ggplot object

gsets *A genesets object*

#### Description

A genesets object

A genesets object

#### See Also

rgsets

#### Public fields

genesets A named list of genesets

name A character vector describing source of genesets

version A character vector describing versioning

### Methods

#### Public methods:

- [gsets\\$new\(\)](#page-7-0)
- [gsets\\$print\(\)](#page-7-1)
- [gsets\\$list\(\)](#page-7-2)
- [gsets\\$info\(\)](#page-7-3)
- [gsets\\$reduce\(\)](#page-7-4)
- [gsets\\$clone\(\)](#page-8-1)

#### <span id="page-7-0"></span>Method new(): Create a gsets object

```
Usage:
gsets$new(
 genesets,
 name = "Custom",
 version = ",
 clean = FALSE,
  quiet = FALSE
)
```
*Arguments:*

genesets A named list of genesets name A character vector describing source of genesets version A character vector describing versioning clean Use true to clean labels of genesets quiet Use true to silence warnings

*Returns:* A new gsets object

#### <span id="page-7-1"></span>Method print(): Print genesets information

*Usage:* gsets\$print() *Returns:* NULL

#### <span id="page-7-2"></span>Method list(): Return genesets as a list

*Usage:* gsets\$list() *Returns:* A list of genesets

#### <span id="page-7-3"></span>Method info(): Returns versioning information

*Usage:* gsets\$info() *Returns:* A character vector with name and version

# <span id="page-7-4"></span>Method reduce(): Reduces genesets to a background distribution of symbols *Usage:*

<span id="page-8-0"></span>gsets\$reduce(background) *Arguments:* background A character vector of symbols *Returns:* A gsets object

<span id="page-8-1"></span>Method clone(): The objects of this class are cloneable with this method.

```
Usage:
gsets$clone(deep = FALSE)
Arguments:
deep Whether to make a deep clone.
```
#### Examples

```
genesets <- list("GSET1" = c("GENE1", "GENE2", "GENE3"),
                 "GSET2" = c("GENE4", "GENE5", "GENE6"),
                 "GSET3" = c("GENE7", "GENE8", "GENE9"))
gsets_obj <- gsets$new(genesets, name="example", version="v1.0")
print(gsets_obj)
```
hyp *A hyp object*

#### Description

A hyp object

A hyp object

#### See Also

multihyp

#### Public fields

data A dataframe returned by hypeR()

plots A list of plots returned by hypeR()

args A list of arguments passed to hypeR()

info Exported information for reproducibility

# Methods

#### Public methods:

- [hyp\\$new\(\)](#page-9-0)
- [hyp\\$print\(\)](#page-9-1)
- [hyp\\$as.data.frame\(\)](#page-9-2)
- [hyp\\$clone\(\)](#page-9-3)

#### <span id="page-9-0"></span>Method new(): Create a hyp object

*Usage:* hyp\$new(data, plots = NULL, args = NULL, info = NULL) *Arguments:* data A dataframe returned by hypeR() plots A list of plots returned by hypeR() args A list of arguments passed to hypeR() info Exported information for reproducibility

*Returns:* A new hyp object

#### <span id="page-9-1"></span>Method print(): Print hyp obect

*Usage:* hyp\$print() *Returns:* NULL

#### <span id="page-9-2"></span>Method as.data.frame(): Extract dataframe from hyp obect

*Usage:* hyp\$as.data.frame()

*Returns:* NULL

<span id="page-9-3"></span>Method clone(): The objects of this class are cloneable with this method.

*Usage:*

hyp\$clone(deep = FALSE)

*Arguments:*

deep Whether to make a deep clone.

#### Examples

```
data <- data.frame(replicate(5,sample(0:1,10,rep=TRUE)))
args <- list("arg_1"=1, "arg_2"=2, "arg_3"=3)
hyp_obj <- hyp$new(data, args=args)
```
<span id="page-10-0"></span>

Calculate enrichment of one or more signatures

### Usage

```
hypeR(
  signature,
  genesets,
  test = c("hypergeometric", "kstest"),
  background = 23467,
  power = 1,
  absolute = FALSE,
  pval = 1,
  fdr = 1,plotting = FALSE,
  quiet = TRUE
\mathcal{L}
```
#### Arguments

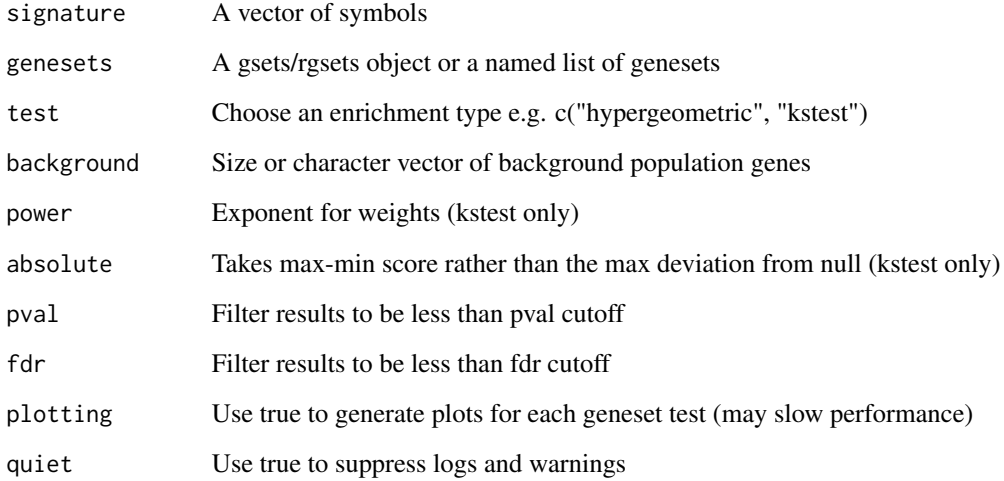

#### Value

A hyp object

#### <span id="page-11-0"></span>Examples

```
genesets <- msigdb_gsets("Homo sapiens", "C2", "CP:KEGG")
signature <- c("IDH3B","DLST","PCK2","CS","PDHB","PCK1","PDHA1","LOC642502",
               "PDHA2","LOC283398","FH","SDHD","OGDH","SDHB","IDH3A","SDHC",
               "IDH2","IDH1","OGDHL","PC","SDHA","SUCLG1","SUCLA2","SUCLG2")
hyp_obj <- hypeR(signature, genesets, background=2522)
```
hyperdb\_available *Check available data to download from hyperdb*

#### Description

Check available data to download from hyperdb

#### Usage

```
hyperdb_available()
```
#### Examples

hyperdb\_available()

hyperdb\_gsets *Download data from hyperdb*

#### Description

Download data from hyperdb

#### Usage

```
hyperdb_gsets(source, gsets)
```
#### Arguments

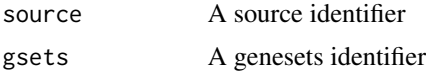

#### Value

A list

#### <span id="page-12-0"></span>hyperdb\_rgsets 13

#### Examples

```
KEGG <- hyperdb_gsets("KEGG", "KEGG_v92.0.rds")
```
hyperdb\_rgsets *Download data from hyperdb in the form of a rgsets object*

#### Description

Download data from hyperdb in the form of a rgsets object

#### Usage

hyperdb\_rgsets(rgsets, version)

#### Arguments

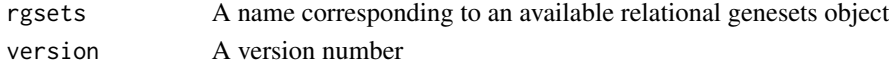

#### Value

An rgsets object

#### Examples

REACTOME <- hyperdb\_rgsets("REACTOME", "70.0")

hyp\_dots *Visualize hyp/multihyp objects as a dots plot*

### Description

Visualize hyp/multihyp objects as a dots plot

```
hyp_dots(
 hyp_obj,
  top = 20,abrv = 50,
 size_by = c("genesets", "significance", "none"),
 pval = 1,
 fdr = 1,
 val = c("fdr", "pval"),title = "",
 merge = FALSE
)
```
#### Arguments

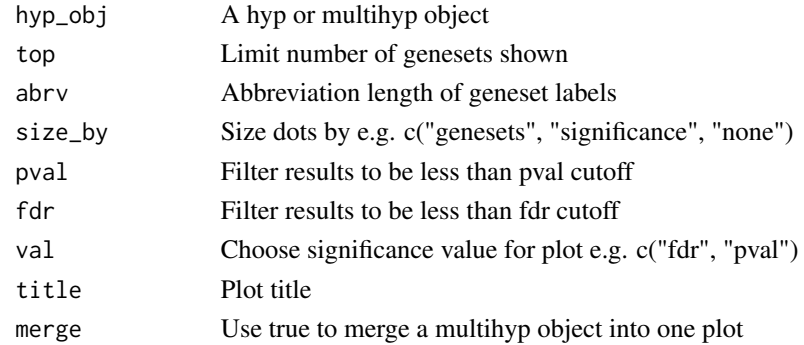

#### Value

A ggplot object

#### Examples

```
genesets <- msigdb_gsets("Homo sapiens", "C2", "CP:KEGG")
signature <- c("IDH3B","DLST","PCK2","CS","PDHB","PCK1","PDHA1","LOC642502",
               "PDHA2","LOC283398","FH","SDHD","OGDH","SDHB","IDH3A","SDHC",
               "IDH2","IDH1","OGDHL","PC","SDHA","SUCLG1","SUCLA2","SUCLG2")
hyp_obj <- hypeR(signature, genesets, background=2522)
hyp_dots(hyp_obj, val="fdr")
```
hyp\_emap *Visualize hyp/multihyp objects as an enrichment map*

#### Description

Visualize hyp/multihyp objects as an enrichment map

```
hyp_emap(
 hyp_obj,
  similarity_metric = c("jaccard_similarity", "overlap_similarity"),
 similarity_cutoff = 0.2,
 pval = 1,
  fdr = 1,
  val = c("fdr", "pval"),top = NULL,
  title = "\mathcal{E}
```
<span id="page-13-0"></span>

#### <span id="page-14-0"></span>hyp\_hmap 15

#### Arguments

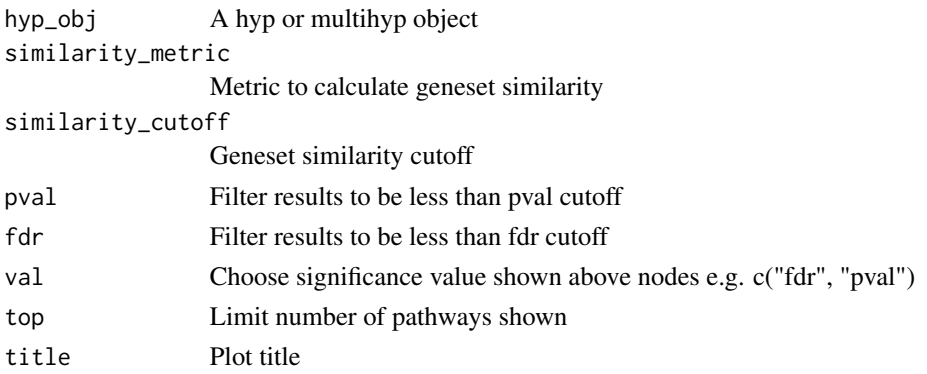

#### Value

A visNetwork object

#### Examples

```
genesets <- msigdb_gsets("Homo sapiens", "C2", "CP:KEGG")
signature <- c("IDH3B","DLST","PCK2","CS","PDHB","PCK1","PDHA1","LOC642502",
               "PDHA2","LOC283398","FH","SDHD","OGDH","SDHB","IDH3A","SDHC",
               "IDH2","IDH1","OGDHL","PC","SDHA","SUCLG1","SUCLA2","SUCLG2")
hyp_obj <- hypeR(signature, genesets, background=2522)
hyp_emap(hyp_obj, top=30, val="fdr")
```
hyp\_hmap *Visualize hyp/multihyp objects as a hiearchy map*

#### Description

Visualize hyp/multihyp objects as a hiearchy map

```
hyp_hmap(
  hyp_obj,
  pval = 1,
  fdr = 1,
  val = c("fdr", "pval"),top = NULL,title = ",
  graph = FALSE
\mathcal{E}
```
#### <span id="page-15-0"></span>Arguments

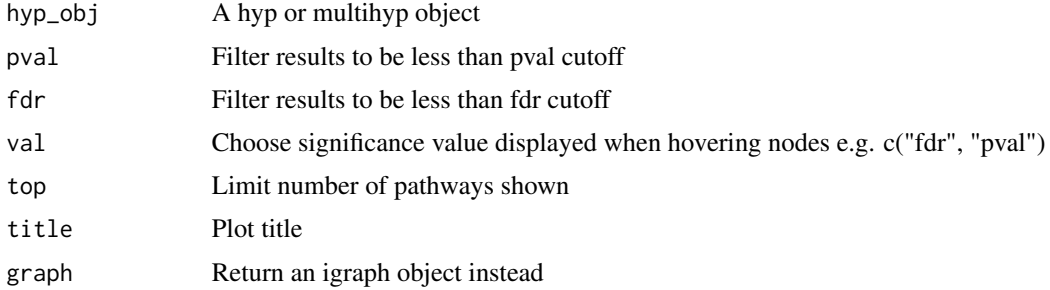

#### Value

A visNetwork object

#### Examples

```
genesets <- hyperdb_rgsets("REACTOME", "70.0")
signature <- c("IDH3B","DLST","PCK2","CS","PDHB","PCK1","PDHA1","LOC642502",
               "PDHA2","LOC283398","FH","SDHD","OGDH","SDHB","IDH3A","SDHC",
               "IDH2","IDH1","OGDHL","PC","SDHA","SUCLG1","SUCLA2","SUCLG2")
```

```
hyp_obj <- hypeR(signature, genesets, background=2522)
```

```
hyp_hmap(hyp_obj, top=60)
```
hyp\_show *Convert a hyp object to a reactable table*

#### Description

Convert a hyp object to a reactable table

#### Usage

```
hyp_show(hyp_obj, simple = FALSE)
```
#### Arguments

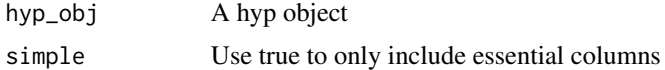

#### Value

A reactable table

#### <span id="page-16-0"></span>hyp\_to\_excel 17

#### Examples

```
genesets <- msigdb_gsets("Homo sapiens", "C2", "CP:KEGG")
signature <- c("IDH3B","DLST","PCK2","CS","PDHB","PCK1","PDHA1","LOC642502",
               "PDHA2","LOC283398","FH","SDHD","OGDH","SDHB","IDH3A","SDHC",
               "IDH2","IDH1","OGDHL","PC","SDHA","SUCLG1","SUCLA2","SUCLG2")
hyp_obj <- hypeR(signature, genesets, background=2522)
hyp_show(hyp_obj)
```
hyp\_to\_excel *Export hyp/multihyp object to excel*

#### Description

Export hyp/multihyp object to excel

#### Usage

```
hyp_to_excel(hyp_obj, file_path, cols = NULL, versioning = TRUE)
```
#### Arguments

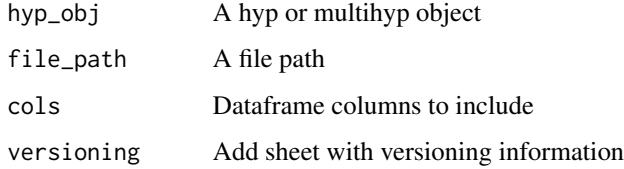

#### Examples

```
genesets <- msigdb_gsets("Homo sapiens", "C2", "CP:KEGG")
signature <- c("IDH3B","DLST","PCK2","CS","PDHB","PCK1","PDHA1","LOC642502",
               "PDHA2","LOC283398","FH","SDHD","OGDH","SDHB","IDH3A","SDHC",
```

```
"IDH2","IDH1","OGDHL","PC","SDHA","SUCLG1","SUCLA2","SUCLG2")
```
hyp\_obj <- hypeR(signature, genesets, background=2522)

```
hyp_to_excel(hyp_obj, file_path="pathways.xlsx")
```
<span id="page-17-0"></span>

Convert a hyp object to an igraph object

#### Usage

hyp\_to\_graph(hyp\_obj)

#### Arguments

hyp\_obj A hyp object

#### Value

An igraph object

#### Examples

```
genesets <- hyperdb_rgsets("REACTOME", "70.0")
signature <- c("IDH3B","DLST","PCK2","CS","PDHB","PCK1","PDHA1","LOC642502",
               "PDHA2","LOC283398","FH","SDHD","OGDH","SDHB","IDH3A","SDHC",
               "IDH2","IDH1","OGDHL","PC","SDHA","SUCLG1","SUCLA2","SUCLG2")
hyp_obj <- hypeR(signature, genesets, background=2522)
ig <- hyp_to_graph(hyp_obj)
```
hyp\_to\_rmd *Export hyp object to rmarkdown*

#### Description

Export hyp object to rmarkdown

### hyp\_to\_rmd 19

#### Usage

```
hyp_to_rmd(
 hyp_obj,
  file_path,
  title = "Workflow Report",
  subtitle = "",
  author = ",
 header = "Results",
  versioning = TRUE,
  show_dots = TRUE,
  show_emaps = TRUE,
  show_hmaps = FALSE,
  show_tables = TRUE,
  hyp_dots_args = list(top = 15, val = "fdr"),
 hyp_emap_args = list(top = 25, val = "fdr", similarity_metric = "jaccard_similarity",
    similarity_cutoff = 0.2),
 hyp_hmap_args = list(top = 25, val = "fdr"),
  custom_rmd_config = NULL,
  custom_pre_content = NULL,
  custom_post_content = NULL,
  session_info = FALSE
)
```
#### Arguments

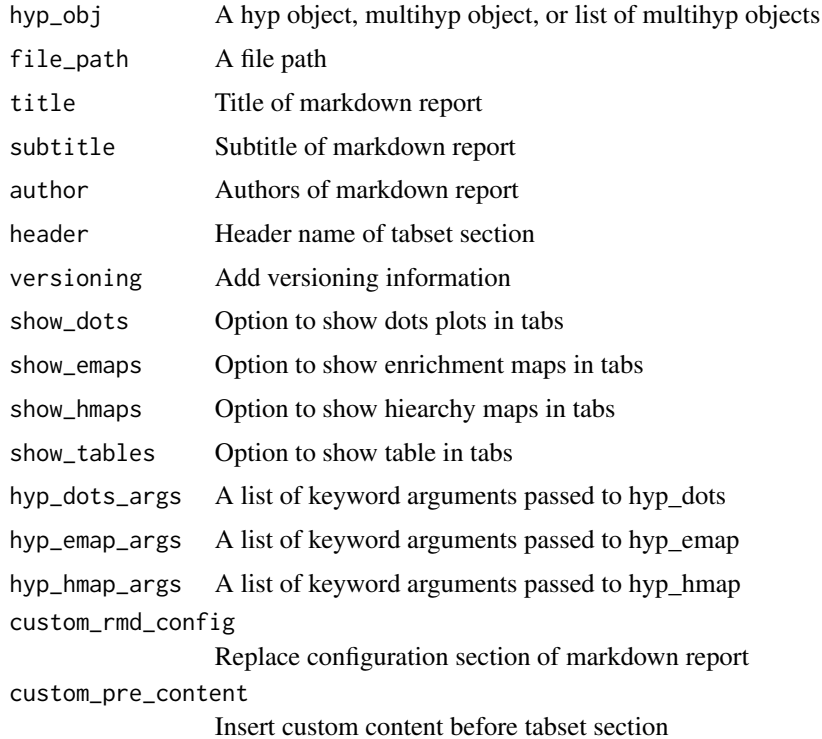

<span id="page-19-0"></span>custom\_post\_content Insert custom content after tabset section session\_info Use true to include session info

hyp\_to\_table *Export hyp/multihyp object to table*

#### Description

Export hyp/multihyp object to table

#### Usage

hyp\_to\_table(hyp\_obj, file\_path, sep = "\t", cols = NULL, versioning = TRUE)

#### Arguments

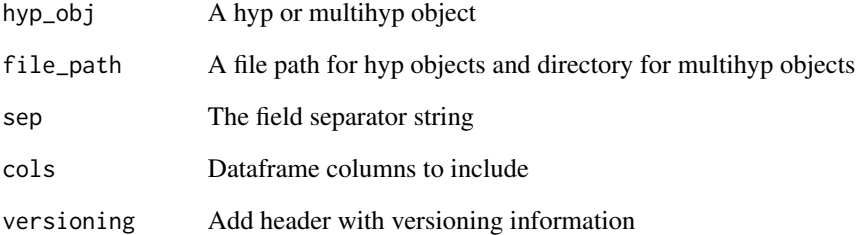

#### Examples

genesets <- msigdb\_gsets("Homo sapiens", "C2", "CP:KEGG") signature <- c("IDH3B","DLST","PCK2","CS","PDHB","PCK1","PDHA1","LOC642502", "PDHA2","LOC283398","FH","SDHD","OGDH","SDHB","IDH3A","SDHC", "IDH2","IDH1","OGDHL","PC","SDHA","SUCLG1","SUCLA2","SUCLG2") hyp\_obj <- hypeR(signature, genesets, background=2522) hyp\_to\_table(hyp\_obj, file\_path="pathways.txt")

<span id="page-20-0"></span>

A differential expression table

### Usage

limma

#### Format

A data frame

msigdb\_available *Get msigdbr available genesets*

#### Description

Get msigdbr available genesets

#### Usage

msigdb\_available(species = "Homo sapiens")

#### Arguments

species A species to determine gene symbols (refer to ?msigdbr::msigdbr for avilable species)

#### Value

A dataframe of available genesets

#### Examples

msigdb\_available("Homo sapiens")

<span id="page-21-0"></span>

Download data from msigdb in the form of a named list

#### Usage

```
msigdb_download(species, category, subcategory = "")
```
#### Arguments

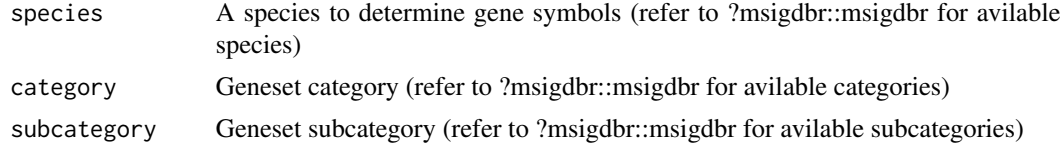

#### Value

A list of genesets

#### Examples

HALLMARK <- msigdb\_download("Homo sapiens", "H", "")

msigdb\_gsets *Download data from msigdb in the form of a gsets object*

#### Description

Download data from msigdb in the form of a gsets object

#### Usage

```
msigdb_gsets(species, category, subcategory = "", clean = FALSE)
```
#### Arguments

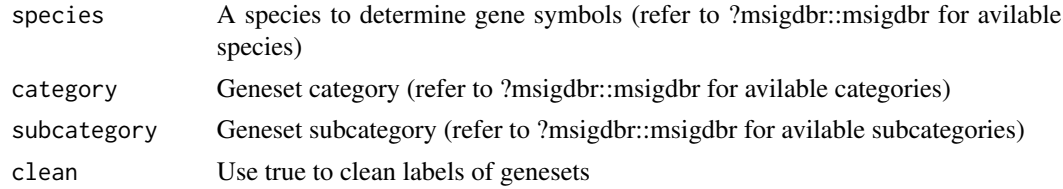

#### <span id="page-22-0"></span>msigdb\_info 23

#### Value

A gsets object

#### Examples

```
HALLMARK <- msigdb_gsets("Homo sapiens", "H", "")
```
msigdb\_info *Print msigdb gsets information*

## Description

Print msigdb gsets information

#### Usage

msigdb\_info()

#### Examples

msigdb\_info()

msigdb\_species *Get msigdbr available species*

### Description

Get msigdbr available species

#### Usage

msigdb\_species()

#### Value

A character vector of species

#### Examples

msigdb\_species()

<span id="page-23-0"></span>

Get msigdbr package version number

#### Usage

msigdb\_version()

#### Value

Version number

### Examples

msigdb\_version()

multihyp *A multihyp object*

#### Description

A multihyp object A multihyp object

#### See Also

hyp

#### Public fields

data A list of hyp objects

#### Methods

#### Public methods:

- [multihyp\\$new\(\)](#page-23-1)
- [multihyp\\$print\(\)](#page-24-1)
- [multihyp\\$as.list\(\)](#page-24-2)
- [multihyp\\$clone\(\)](#page-24-3)

<span id="page-23-1"></span>Method new(): Create a multihyp object

<span id="page-24-0"></span>*Usage:* multihyp\$new(data) *Arguments:* data A list of hyp objects *Returns:* A new multihyp object

#### <span id="page-24-1"></span>Method print(): Print multihyp obect

*Usage:* multihyp\$print() *Returns:* NULL

<span id="page-24-2"></span>Method as.list(): Print multihyp obect

*Usage:* multihyp\$as.list() *Returns:* A list of hyp objects as dataframes

<span id="page-24-3"></span>Method clone(): The objects of this class are cloneable with this method.

*Usage:* multihyp\$clone(deep = FALSE) *Arguments:* deep Whether to make a deep clone.

#### Examples

```
data <- data.frame(replicate(5,sample(0:1,10,rep=TRUE)))
args <- list("arg_1"=1, "arg_2"=2, "arg_3"=3)
hyp_obj <- hyp$new(data, args=args)
data <- list("hyp_1"=hyp_obj, "hyp_2"=hyp_obj,"hyp_3"=hyp_obj)
multihyp_obj <- multihyp$new(data)
```
rctbl\_build *Reactable builder for hyp or mhyp objects*

#### Description

Reactable builder for hyp or mhyp objects

#### Usage

rctbl\_build(obj, ...)

#### Arguments

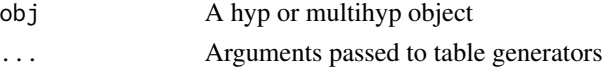

#### <span id="page-25-0"></span>Examples

```
genesets <- msigdb_gsets("Homo sapiens", "C2", "CP:KEGG")$genesets[1:5]
experiment <- list("S1"=c("IDH3B","DLST","PCK2","CS","PDHB","PCK1","PDHA1","LOC642502"),
                   "S2"=c("PDHA2","LOC283398","FH","SDHD","OGDH","SDHB","IDH3A","SDHC"))
mhyp_obj <- hypeR(experiment, genesets, background=2522)
rctbl_build(mhyp_obj)
```
#### rctbl\_hyp *Reactable table for hyp objects*

#### Description

Reactable table for hyp objects

#### Usage

```
rctbl_hyp(
  hyp,
  type = c("inner", "outer"),
  show_emaps = FALSE,
 show_hmaps = FALSE,
 hyp_emap_args = list(top = 25, val = "fdr"),
 hyp_hmap_args = list(top = 25, val = "fdr")\lambda
```
#### Arguments

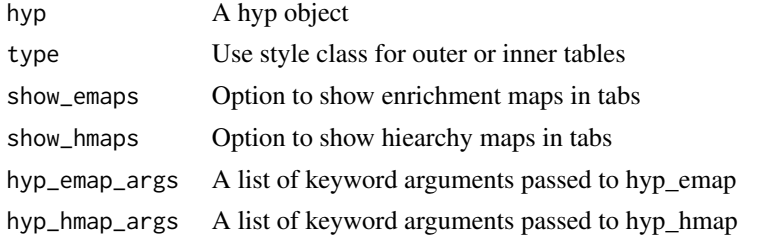

#### Examples

```
genesets <- msigdb_gsets("Homo sapiens", "C2", "CP:KEGG")$genesets[1:5]
signature <- c("IDH3B","DLST","PCK2","CS","PDHB","PCK1","PDHA1","LOC642502",
              "PDHA2","LOC283398","FH","SDHD","OGDH","SDHB","IDH3A","SDHC",
              "IDH2","IDH1","OGDHL","PC","SDHA","SUCLG1","SUCLA2","SUCLG2")
```
hyp\_obj <- hypeR(signature, genesets, background=2522)

<span id="page-26-0"></span>rctbl\_hyp(hyp\_obj)

#### rctbl\_mhyp *Reactable table for multihyp objects*

#### Description

Reactable table for multihyp objects

#### Usage

```
rctbl_mhyp(
 mhyp,
  show_emaps = FALSE,
  show_hmaps = FALSE,
 hyp_emap_args = list(top = 25, val = "fdr"),
 hyp_hmap_args = list(top = 25, val = "fdr")\mathcal{L}
```
#### Arguments

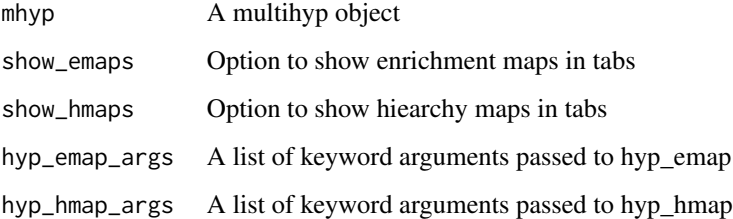

#### Examples

```
genesets <- msigdb_gsets("Homo sapiens", "C2", "CP:KEGG")$genesets[1:5]
experiment <- list("S1"=c("IDH3B","DLST","PCK2","CS","PDHB","PCK1","PDHA1","LOC642502"),
                   "S2"=c("PDHA2","LOC283398","FH","SDHD","OGDH","SDHB","IDH3A","SDHC"))
mhyp_obj <- hypeR(experiment, genesets, background=2522)
rctbl_mhyp(mhyp_obj)
```
<span id="page-27-0"></span>A relational genesets object

A relational genesets object

#### See Also

gsets

#### Public fields

genesets A list of genesets where list names refers to geneset labels and values are geneset members represented as a vector

nodes A data frame of labeled nodes

edges A data frame of directed edges

name A character vector describing source of genesets

version A character vector describing versioning

#### Methods

#### Public methods:

- [rgsets\\$new\(\)](#page-27-1)
- [rgsets\\$print\(\)](#page-28-0)
- [rgsets\\$info\(\)](#page-28-1)
- [rgsets\\$reduce\(\)](#page-28-2)
- [rgsets\\$subset\(\)](#page-28-3)
- [rgsets\\$clone\(\)](#page-28-4)

#### <span id="page-27-1"></span>Method new(): Create a rgsets object

```
Usage:
rgsets$new(
 genesets,
 nodes,
 edges,
 name = "Custom",
 version = ",
  quiet = FALSE
)
```
#### *Arguments:*

genesets A list of genesets where list names refers to geneset labels and values are geneset members represented as a vector

#### rgsets 29

nodes A data frame of labeled nodes edges A data frame of directed edges name A character vector describing source of genesets version A character vector describing versioning quiet Use true to silence warnings

*Returns:* A new rgsets object

<span id="page-28-0"></span>Method print(): Print relational genesets information

*Usage:*

rgsets\$print()

*Returns:* NULL

<span id="page-28-1"></span>Method info(): Returns versioning information

*Usage:* rgsets\$info()

*Returns:* A character vector with name and version

<span id="page-28-2"></span>Method reduce(): Reduces genesets to a background distribution of symbols

*Usage:* rgsets\$reduce(background)

*Arguments:*

background A character vector of symbols

*Returns:* A rgsets object

<span id="page-28-3"></span>Method subset(): Subsets genesets on a character vector of labels

*Usage:*

rgsets\$subset(labels)

*Arguments:*

labels A character vector of genesets

*Returns:* A rgsets object

<span id="page-28-4"></span>Method clone(): The objects of this class are cloneable with this method.

*Usage:* rgsets\$clone(deep = FALSE) *Arguments:*

deep Whether to make a deep clone.

<span id="page-29-0"></span>

A list of co-expression modules

# Usage

wgcna

### Format

A nested list of character vectors

# <span id="page-30-0"></span>Index

∗ datasets limma, [21](#page-20-0) wgcna, [30](#page-29-0) clean\_genesets, [2](#page-1-0) enrichr\_available, [3](#page-2-0) enrichr\_download, [3](#page-2-0) enrichr\_gsets, [4](#page-3-0) genesets\_Server, [5](#page-4-0) genesets\_UI, [5](#page-4-0) ggempty, [6](#page-5-0) ggeplot, [6](#page-5-0) ggvenn, [7](#page-6-0) gsets, [7](#page-6-0) hyp, [9](#page-8-0) hyp\_dots, [13](#page-12-0) hyp\_emap, [14](#page-13-0) hyp\_hmap, [15](#page-14-0) hyp\_show, [16](#page-15-0) hyp\_to\_excel, [17](#page-16-0) hyp\_to\_graph, [18](#page-17-0) hyp\_to\_rmd, [18](#page-17-0) hyp\_to\_table, [20](#page-19-0) hypeR, [11](#page-10-0) hyperdb\_available, [12](#page-11-0) hyperdb\_gsets, [12](#page-11-0) hyperdb\_rgsets, [13](#page-12-0) limma, [21](#page-20-0) msigdb\_available, [21](#page-20-0) msigdb\_download, [22](#page-21-0) msigdb\_gsets, [22](#page-21-0) msigdb\_info, [23](#page-22-0) msigdb\_species, [23](#page-22-0) msigdb\_version, [24](#page-23-0) multihyp, [24](#page-23-0)

rctbl\_build, [25](#page-24-0) rctbl\_hyp, [26](#page-25-0) rctbl\_mhyp, [27](#page-26-0) rgsets, [28](#page-27-0)

wgcna, [30](#page-29-0)